## The Geometric Solution of Laplace's Equation

EZZAT G. BAKHOUM\*

*ESD Research Corporation, P.O. Box 2818, Durham, North Carolina 27715*

AND

### JOHN A. BOARD, JR.

*Department of Electrical Engineering, Duke University, Durham, North Carolina 27706*

Received June 22, 1994; revised May 30, 1995

A new numerical method for the rapid solution of Laplace's equa-<br>tion in exterior domains and in interior domains with complicated The FDM (finite difference method) and FEM (finite eleboundaries is presented. The method is based on a formula first ment method) belong to the first category. The second stated by J. J. Thomson and later refined by the authors. The mathe-category includes the MOM (method of moments), but it matical foundations presented allow for the solution of field prob-<br>lems by means of geometric construction principles. Specifically,<br>the method utilizes the concept of representing equipotential sur-<br>faces by polynomials these two categories of algorithms is beyond the scope of is, therefore, fundamentally different from previously known tech-<br>these two categories of algorithms is beyond the scope of niques which are based on discretizing the domain or the boundary this paper (the reader should refer to [22, 23] for that of the problem. For the class of problems characterized by irregular purpose). An important distinction to be noted between<br>domains, the fastest available techniques have traditionally required<br>an  $O(M \cdot N)$  computations, w number of points used on the boundary. The new method requires an  $O(M)$  computations only and is, therefore, more advantageous tered in aerodynamic calculations, for example, as well in large scale calculations. This paper presents only the two-<br>as interior problems which have compli

stated a formula that relates the first derivative of the electric field intensity to the mean curvature of an equipo-<br>tential surface. That formula was later proved by others. Rokhlin method reduced the required number of computatential surface. That formula was later proved by others, but it remained unexploited in any practical purpose to tions from  $O(N^3)$  or  $O(N^2)$  to  $O(N)$ . Unfortunately, however, the method had two main shortcomings: this date.

• methods that only discretize the boundary.

in large scale calculations. This paper presents only the two-<br>dimensional version of the geometric solution of Laplace's equa-<br>tion. © 1996 Academic Press, Inc.<br>ment method is almost exclusively applied.

Historically, the BEM have required a number of com-**1. INTRODUCTION** putations on the order of at least  $N^2$  ( $O(N^2)$ ), for a twodimensional problem), where *N* is the number of elements In 1891, J. J. Thomson, the discoverer of the electron, taken on the boundary of the problem. In 1985, Rokhlin ated a formula that relates the first derivative of the [3] presented a rapid algorithm for solving the integra

Over the past three decades, numerical methods have<br>rapidly developed in all areas of physics and engineering.<br>In attempts to solve differential equations with known<br>boundary conditions, especially Laplace's and Poisson's • methods that discretize the entire domain, and inside the domain. However, for substantially large *M*, the method was much less efficient than other fast solvers.

\* To the extent that this article may disclose patentable subject matter, 2. The implementation of the Rokhlin algorithm was the first author reserves those rights. quite complicated and challenging for the average physicist

or engineer. Usually, the average professional seeks the simplest available tools when the solution of boundary value problems is desired, even if the CPU time requirement is several orders of magnitude higher than other more sophisticated tools. (This, of course, does not apply to commercially available software packages, since the algorithmic complexity in such packages can be transparent to **FIG. 1.** The electric field vector *E* is normal to an equipotential curve

An alternative approach to the same problem was also presented by Mayo [5] and still requires an  $O(M \cdot N)$  operation. Very recently, Greenbaum *et al.* [4] presented an

1. quite simple to implement by the average physicist In two dimensions, that general formula is [1] or engineer; and

2. especially suited for mapping the field inside the entire domain of the problem (where  $M$  is large); and

3. quite rapid, even on desktop workstations and per-<br>sonal computers, thereby bringing large scale calculations<br>in where x,y are the principal directions, and where  $\delta_x$ ,  $\delta_y$  are<br>in complex domains within practical re

The new method is an iterative, finite-difference type cosines of the electric field vector *E*; see Fig. 1). method, which is based on geometric construction princi-<br>ples. Unlike the presently known finite-difference tech-<br>ized version (2) to establish a purely geometric method

sented here in the following sections show that such a ation' method. method can be very rapid for quite complex problems. Like all relaxation methods, the number of iterations Specifically, it will be demonstrated that the new method required for convergence of the new method is a function Specifically, it will be demonstrated that the new method required for convergence of the new method is a function requires an  $O(M)$  computations only, where M is the num-<br>of the initial guess. In Section 2.3, it is shown requires an  $O(M)$  computations only, where *M* is the num-<br>ber of points inside the domain at which the solution is unumber of iterations is an exponentially decreasing funcber of points inside the domain at which the solution is number of iterations is an exponentially decreasing func-<br>computed and is, therefore, an optimal order method.

The geometric method is based on Thomson's formula initial guess is first obtained with a classical integral-equa-<br>which was discovered more than a century ago, but the tion solver by using a small number of points on the which was discovered more than a century ago, but the tion solver, by using a small number of points on the bound-<br>potential of which regrettably remained unrecognized. ary the speed of convergence of the geometric relaxat potential of which regrettably remained unrecognized. ary, the speed of convergence of the geometric relaxation<br>Thomson's formula appeared in a footnote in his edited is substantial and can exceed the speed of the fastest version of Maxwell's *Treatise* [12] and states that near an algorithms available today.<br>equipotential surface, the normal derivative of the magni-<br>This paper is organized as equipotential surface, the normal derivative of the magni-<br>the hasic concent behind the geometric solution of La-<br>the hasic concent behind the geometric solution of La-

$$
\frac{\partial ||E||}{\partial n} = -||E|| \left( \frac{1}{R_1} + \frac{1}{R_2} \right),\tag{1}
$$

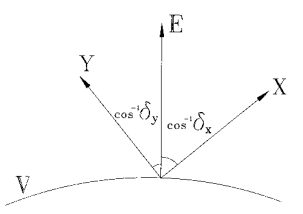

*V* at all points. In an arbitrary coordinate system  $X - Y$ ,  $\delta_x$ ,  $\delta_y$  are the direction cosines of the vector *E*.

algorithm that is based on the Rokhlin method for solving<br>Laplace's equation in multiply connected domains.<br>It is the objective of this paper to provide a new method<br>for solving Laplace's equation in exterior domains and i

$$
\frac{\partial ||E||}{\partial y} = -||E|| \frac{\partial \delta_x / \partial x}{\delta_y},\tag{2}
$$

ples. Unlike the presently known finite-difference tech-<br>niques, the new method does not discretize the domain of for the solution of Laplace's equation using both Dirichlet for the solution of Laplace's equation using both Dirichlet the problem into cells, but instead it provides a procedure and Neumann boundary conditions. For the most common<br>for computing the shape of the equipotential surfaces di-<br>case where only the Dirichlet conditions are known for computing the shape of the equipotential surfaces di-<br>rectly; where such surfaces are represented by polynomials. hew geometric method is combined with an iterative techctly; where such surfaces are represented by polynomials. new geometric method is combined with an iterative tech-<br>The theoretical and the experimental developments pre-<br>ique and may be therefore, called the "geometric rel nique and may be, therefore, called the "geometric relax-

mputed and is, therefore, an optimal order method. tion of the initial guess. It is demonstrated that if a modest<br>The geometric method is based on Thomson's formula initial guess is first obtained with a classical integral is substantial and can exceed the speed of the fastest known

the basic concept behind the geometric solution of Laplace's equation, subject to both Dirichlet and Neumann  $\frac{\partial ||E||}{\partial n} = -||E|| \left( \frac{1}{R_1} + \frac{1}{R_2} \right)$ , (1) boundary conditions. Section 2.2 presents necessary critethe numerical algorithm. Section 2.3 describes a geometric where  $R_1$  and  $R_2$  are the principal radii of curvature of the relaxation algorithm to encompass the category of practical surface at the point under consideration, and *n* is the nor- problems in which only the Dirichlet conditions are known mal direction to the surface at the same point. and lists some derivations related to the estimation of per-

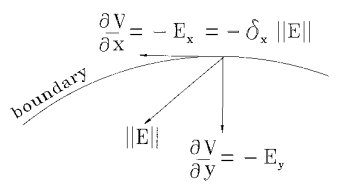

**FIG. 2.** The potential gradient  $\partial V/\partial y$  is known on the boundary, as well as the potential *V*. This allows the computation of the electric field intensity and direction at every point on the boundary.

formance of such relaxation algorithm. Section 3 discusses some solution examples, in terms of the numerical results obtained from the computer and in terms of some general<br>mathematical and physical insights provided by the new<br>method. Section 4 contains our conclusions.<br>method. Section 4 contains our conclusions.<br>method. Section 4 cont

Appendices A and B contain mathematical derivations which are necessary for understanding the geometric solution and are referred to in the paper where appropriate.<br>Appendix C lists a detailed, step by step description of  $\frac{\text{beled } V_1, V_2, ..., V_j}{\text{show } n \text{ in Fig. 3}}$ . the practical algorithm which implements the geometric  $\frac{\text{shown in Fig. 3.}}{\text{By using a linearized Taylor series at every point on the equipotential curve } V_2$ , we have

### **2. THEORETICAL FOUNDATIONS**

### **2.1. The Basic Concept**

The geometric method will be explained here in the where  $s$  is the distance along the electric field line (Fig. 4). embodiment of interior domains with closed boundaries. But since The applicability of the method to exterior domains will be immediately apparent once the basic concept is under-<br>*stood*. stood.  $\frac{\partial}{\partial s} = -\|E\|,$  (5)

For the solution of Laplace's equation, a charge-free region must be considered. Inside such a region, a closed where the potential is decreasing, thus, in Fig. 4, equipotential surface cannot exist, since the existence of such surface necessitates the presence of a source or sink within the volume of space enclosed by that surface (for proof, see Appendix A). The boundary of the region where Laplace's equation holds, therefore, must always intersect and never enclose equipotential surfaces.

We shall now assume that both Dirichlet and Neumann boundary conditions are given, i.e., both the potential and Now, given *n* support points on the equipotential  $V_2$ , the normal potential gradient. In Section 2.3 we shall relax the Neumann requirement, since, in most cases, the potential gradient on the boundary is not known *a priori*.

The electric field intensity and direction at every point on the boundary (Fig. 2) can be found from

$$
||E|| = \sqrt{(\partial V/\partial x)^2 + (\partial V/\partial y)^2}
$$
  

$$
\delta_x = \frac{-\partial V/\partial x}{||E||}, \quad \delta_y = \frac{-\partial V/\partial y}{||E||}.
$$
 (3)

Let the potential distribution along the boundary be la-<br>field intensity.

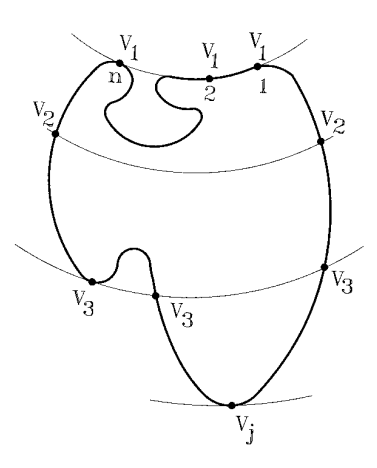

$$
V_2 \approx V_1 + \frac{\partial V_1}{\partial s} \Delta s,\tag{4}
$$

$$
\frac{\partial V}{\partial s} = -\|E\|,\tag{5}
$$

$$
\Delta s_{11} = \frac{V_1 - V_2}{\|E_{11}\|},
$$
  
\n
$$
\Delta s_{12} = \frac{V_1 - V_2}{\|E_{12}\|}, ..., \Delta s_{1n} = \frac{V_1 - V_2}{\|E_{1n}\|}.
$$
\n(6)

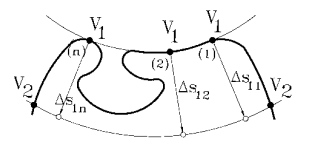

**FIG. 4.** Equipotential surface  $V_2$  can be found by calculating several distances  $\Delta s_{11}$ ,  $\Delta s_{12}$ , ...,  $\Delta s_{1n}$  along the electric flux lines propagating from surface  $V_1$  towards  $V_2$ . To a first-order approximation, such distances could be calculated as the ratio of potential difference over the electric

 $n + 1$  can be fitted to represent the equipotential curve  $V_2$ . known at the boundary points.

obtain the electric field intensity at *n* points on the equipo- any point can be computed from the polynomial representential  $V_2$  in order to compute a new set of distances tation  $y = f(x)$  of the equipotential by using the formula  $\Delta s_{2i} = (V_2 - V_3)/\Vert E_{2i} \Vert$ , and hence determine the location [7, 8] of the equipotential curve  $V_3$ .

Again, a linearized approximation

$$
||E_{2i}|| \approx ||E_{1i}|| + \frac{\partial ||E_{1i}||}{\partial s} \Delta s_{1i},
$$
  
\n $i = 1, ..., n,$  (7)

$$
\frac{\partial ||E_{1i}||}{\partial s} = -K_{1i} ||E_{1i}||, \tag{8}
$$

$$
||E_{2i}|| \approx (1 - K_{1i} \Delta s_{1i}) ||E_{1i}||; \tag{9}
$$

the general formula (2) must be used. This variation can an  $O(M)$  computations. be derived as follows: first, we observe that **2.2. Criteria for Selecting the Step Size**  $(V_r - V_{r+1})$ 

$$
\frac{\partial ||E||}{\partial s} = \frac{\partial ||E||}{\partial x} \delta_x + \frac{\partial ||E||}{\partial y} \delta_y.
$$
 (10)

and substituting from the general formula (2) into Eq. (10),

$$
\frac{\partial ||E||}{\partial s} = \frac{\partial ||E||}{\partial x} \delta_x - \frac{\partial \delta_x}{\partial x} ||E||. \tag{11}
$$

This result shows that the first derivative of the electric field intensity along the flux line can be completely determined by measurements taken along the boundary.

In order to compute the electric field intensity along the points of equipotential curve  $V_3$ , the use of Thomson's formula is now required at the *n* points on equipotential but we note that  $V_2$  which lie inside the boundary, since the curvature *K* can be computed at those points. For the two points on the boundary, formula (11) must be used. In general, the quantities  $\partial ||E||/\partial x$ ,  $\partial \delta_x/\partial x$  must be evaluated along the entire boundary before the solution can be carried out, therefore

plus two points on the boundary, a polynomial of degree since the curvature of equipotentials is not assumed to be

To proceed further inside the domain, we must now Inside the domain, the curvature of an equipotential at

$$
K = \frac{y''}{(1 + y'^2)^{3/2}},\tag{12}
$$

where  $y' = f'(x)$  and  $y'' = f''(x)$ .

Since the first and second derivatives of the function  $y = f(x)$  are required at the support points, it is most convenient to use the method of interpolation by cubic can be used. The quantity  $\partial \|E_{1i}\|/\partial s$  can be found from one splines [8] to represent that function, since the method of interpolation by cubic splines features some readily availof two possible formulas:<br>
able formulas for computing such derivatives. In Appendix<br>
• if the curvature of the equipotential  $V_1$  is known at B, it is shown how each equipotential curve can be repre-B, it is shown how each equipotential curve can be reprepoint  $i, i = 1, ..., n$  (see Fig. 4), then Thomson's formula sented as a group of cubic splines and how the curvature in two dimensions. at the support points can be computed.

*Remark* 2.1. From Appendix B and from the description given above, it is apparent that one matrix operation (basically, solution of a tri-diagonal system) is required for each equipotential curve obtained. The number of uncan be used directly, where  $K = 1/R$  is the curvature. In knowns in each matrix operation is equal to the number<br>this case, of support points on the curve. As can be observed from of support points on the curve. As can be observed from Appendix B, the solution of such a tri-diagonal system *Fi* $\epsilon$ *k*)*i***<sup>** $\epsilon$ **</sup>***k***<sub>2</sub>***i***</sub>** *i***<sup>***n***</sup>)** *im***<sub><b>***i***</sub><sup>***n***</sup><sub>***i***</sub><sup>***n***</sup><sub>***i***</sub><sup>**</sub></sup> of unknowns. Therefore, for a total number of *M* support • if the curvature is unknown at point *i*, a variation of points obtained inside the domain, the solution requires

In computing the incremental distance  $\Delta s$  to a first-order approximation according to Eq. (6), we must find proper criteria for selecting the step size of potential  $V_1 - V_2$ , By selecting a coordinate system such as shown in Fig. 2  $V_2 - V_3$ , etc. A too large value will render the first-order and substituting from the general formula (2) into Eq. (10) approximation invalid, and a too small val we get sarily increase the computation time. Such criteria will now be found be found.

> In the Taylor expansion of Eq. (4), the correct formulation for the incremental distance  $\Delta s$  is

$$
\Delta s = \frac{V_1 - V_2}{\|E\|} + \frac{1}{\|E\|} \times \left(\frac{\partial^2 V_1 / \partial s^2}{2!} (\Delta s)^2 + \frac{\partial^3 V_1 / \partial s^3}{3!} (\Delta s)^3 + \dots\right),
$$
(13)

$$
\frac{\partial^2 V}{\partial s^2} = -\frac{\partial ||E||}{\partial s} = K ||E||; \tag{14}
$$

$$
\frac{1}{\|E\|} \cdot \frac{\partial^2 V/\partial s^2}{2!} (\Delta s)^2 = \frac{K}{2} (\Delta s)^2.
$$
 (15)

neglecting terms of third order and higher in Eq. (13), we have, by substitution from (15), by using the relation  $\partial ||E|| / \partial s = -K||E||$ , that  $\partial K / \partial s|_{K=0} =$ 

$$
\Delta s \approx \frac{\Delta V}{\|E\|} + \frac{K}{2} (\Delta s)^2,
$$
\n(16)

where the variable  $\Delta V$  represents  $V_1 - V_2$ , or  $V_2 - V_3$ , small displacement  $\Delta s$ , i.e., selecting  $\Delta V \ll ||E||$ . etc., where  $V_r - V_{r+1}$ ,  $r = 1, ..., j$ , is the step size of potential. **2.3. A Geometric Relaxation Algorithm** From Eq. (16),

$$
\Delta s \approx \frac{1 \pm \sqrt{1 - 4 \cdot (K/2) \cdot (\Delta V / ||E||)}}{K} \tag{17}
$$

$$
\frac{2K\,\Delta V}{\|E\|} = 1,
$$

$$
\Delta s = \frac{1}{K} = \frac{2 \Delta V}{\|E\|} \tag{18}
$$

original estimation was  $\Delta V / ||E||$ . An error of about the same order of magnitude as the original estimation is a The rest of this paper is concerned with the development large error. **of an iterative scheme to improve such solution and with** and with

ues of  $\Vert E \Vert$  and *K* at any point on the equipotential curve,

$$
\Delta V \ll \frac{\|E\|}{2K}.\tag{19}
$$

(Since  $\Delta V$  must be unique for all points on the curve, the The geometric relaxation algorithm will be explained best accuracy is obtained by selecting the minimum value here, again, within the embodiment of interior domains of  $\Vert E \Vert /2K$  on the curve.) with closed boundaries. The applicability of the algorithm

represented by the second and higher derivatives, is di- basic concept is understood. Solution examples for each rectly proportional to the curvature of the equipotential of the cases will be presented in Section 3. Appendix C at any point. Accordingly, from Eq. (19) it can be seen lists a detailed, step by step description of the practical that a larger step size  $\Delta V$  can be taken if the electric field implementation of this algorithm. intensity is higher, for some value of *K*. Equation (19), First, the initial guess of the Neumann conditions along therefore, allows for the implementation of an ''adaptive'' the boundary must be obtained as outlined above. algorithm. At regions where the electric field intensity  $\Vert E \Vert$  The points of highest and equal potential on the boundary

is large compared to the value of the curvature  $K$ , a large step size  $\Delta V$  can be selected, thus reducing the overall computation time without loss of accuracy.

An estimation for the lower bound of the error in the When  $K = 0$  (the case of a flat equipotential), the second computed distance  $\Delta s$  can now be found as follows: by derivative in the Taylor expansion of Eq. (13) vanishes. *neglecting terms of third order and higher in Eq. (13)* we The third derivative contains  $\partial K/\partial s$ . It can b  $-(\partial^2 ||E||/\partial s^2)/||E||$ ; however, since both  $\partial K/\partial s$  and  $\partial^2 ||E||/\partial s$  $\partial s^2$  are unknowns, it is not generally possible to find a condition similar to (19) when  $K = 0$ . In this case, the error in the expansion can be minimized by selecting a

In the preceding analytical treatment, a geometric method for solving Laplace's equation was introduced. The method is based on the assumption that the distributions method is based on the assumption that the distributions of both the potential and the normal potential gradient are known along the boundary. Since, for most practical from which, when cases, the normal potential gradient is unknown, the boundary conditions must first be initialized before the geometric solution can proceed.

The algorithm now proposed consists of the following two steps: we get

1. First, initialize the boundary conditions by using the  $\Delta s = \frac{1}{\epsilon} = \frac{2 \Delta V}{\Delta s}$  classical integral-equation method (see, for example, Brebbia [17]), with a small number of points being taken on  $t_1(s)$  the boundary to obtain a reasonable guess for the poten-<br>= radius of curvature of the equipotential curve. tial gradient.

Therefore, it is clear that when the step size  $\Delta V = ||E||/2$ . Apply the geometric method for solving Laplace's<br>
2K, the improved estimation for  $\Delta s$  is  $2 \Delta V / ||E||$ , while the start the solution

Accordingly, it will be apparent that, given specific val-<br>s of  $||E||$  and K at any point on the equipotential curve. of such iterative scheme. As we shall demonstrate, such a a step size  $\Delta V$  must be selected such that technique still preserves the  $O(M)$  computational effort of the geometric method and will, therefore, be significantly faster than the classical  $O(M \cdot N)$  techniques.

### 2.3.1. *Qualitative Description of the Algorithm*

It should be further noted from Eq. (15) that the error, to exterior domains will be immediately apparent once the

are then selected, following the scheme of Section 2.1. By  $||E_{i+1}|| = \alpha_i ||E_i||$ ; (20) building the equipotential surfaces successively, as outlined in Section 2.1, the region of the problem will be eventually  $_{\text{thus.}}$ filled to completion. This will be considered as the first "iteration" in the geometric relaxation method. The method initially requires, as stated, the distributions of potential and electric field intensity and direction along the boundary. Since the potential distribution on the boundary is given *a priori*, then the electric field intensity and direction along the boundary must now be modified<br>in order to determine how the factor  $\alpha_i$  is calculated at<br>at a particular point is modified, the new direction can be<br>found from Eq. (3), as  $\delta_x$ (new) =  $-(\frac{\partial V}{\partial x$ geometric relaxation algorithm, therefore, consists of the steps of starting with a poor approximation of the electric field intensity (or potential gradient) on the boundary, carrying the geometric solution of Laplace's equation in-<br>side the normalized error at the *i*th iteration step.<br>side the domain, and then improving the original estima-<br>(Note that  $n.e., \rightarrow 0$  as the solution proceeds, sinc side the domain, and then improving the original estima- *(Note that*  $n.e., \rightarrow 0$  *as the solution of gradient and repeating the geometric solution pro- error is being reduced.) Thus,* tion of gradient and repeating the geometric solution procedure.

The manner by which the intensity of the electric field on the boundary can be modified at each new iteration will be now explained, together with the conditions neces-<br>sary for convergence of the algorithm.<br> $\|E_{\text{exac}}\|$  is the exact value of the field intensity, so the sign

LEMMA. *The number of iterations required for convergence of the geometric relaxation algorithm is given by*

$$
i = \frac{\log[\log n.e.,/\log n.e.]}{\log 2},
$$

*where n.e.*<sup>1</sup> *is the maximum normalized error in the initial Neumann conditions on the boundary of the problem, and n.e.i is the normalized error after the i*th *iteration*.

*Remark* 2.2. The value of the normalized error at any point on the boundary ranges from 0 to 1; i.e.,  $0 < n.e.,$  therefore, 1 along the boundary. If such normalized error is equal to 1 at any point on the boundary, the initial value of potential gradient at that point is in error by an amount equal to 100% of the actual value. In other words, the normalized . error is the ratio of the absolute error over the exact value. After *i* iterations, the normalized error at the same point is reduced to *n.e.<sub>i</sub>*. If, for instance,  $n.e.,i = 10^{-7}$ , and the Similarly, it can be shown that exact value of gradient equals 100, for example, then the solution has converged to five digits. But if the exact value is 10, then the solution has converged to six digits, etc.

*Proof.* In implementing the geometric relaxation algorithm, we must modify the value of the field intensity  $||E||$ <br>on the boundary at the starting point of each field line<br>before carrying a new iteration inside the domain. Let, at step. Therefore, a given point, the value of  $||E||$  be modified by a factor  $\alpha_i$ at each new iteration, i.e.,

$$
||E_2|| = \alpha_1 ||E_1||,
$$
  
\n
$$
||E_3|| = \alpha_2 ||E_2|| = \alpha_2 \alpha_1 ||E_1||,
$$
  
\n
$$
||E_i|| = \alpha_{i-1} \dots \alpha_2 \alpha_1 ||E_1||.
$$
\n(21)

$$
||E_{i+1}|| = ||E_i|| \pm ||E_i|| n.e., \qquad (22)
$$

$$
\alpha_i = 1 \pm n.e., \tag{23}
$$

 $E_{\text{exact}}$  is the exact value of the field intensity, so the sign 2.3.2. *Conditions of Convergence* in Eq. (23) is positive. Now, the normalized error after the first iteration will be given by

$$
n.e._{2} = \frac{\|E_{\text{exact}}\| - \|E_{2}\|}{\|E_{\text{exact}}\|} = 1 - \frac{\alpha_{1}\|E_{1}\|}{\|E_{\text{exact}}\|}. \tag{24}
$$

But

$$
n.e._{1} = \frac{\|E_{\text{exact}}\| - \|E_{1}\|}{\|E_{\text{exact}}\|} = 1 - \frac{\|E_{1}\|}{\|E_{\text{exact}}\|};
$$
 (25)

$$
n.e.2 = 1 - \alpha_1(1 - n.e.1)
$$
  
= 1 - (1 + n.e.<sub>1</sub>)(1 - n.e.<sub>1</sub>) (26)  
= (n.e.<sub>1</sub>)<sup>2</sup>.

$$
n.e._{3} = (n.e._{2})^{2} = (n.e._{1})^{4},
$$
  
\n
$$
n.e._{4} = (n.e._{1})^{8},
$$
  
\netc., (27)

$$
n.e._{i+1} = (n.e._{1})^{2^{i}}.
$$
 (28)

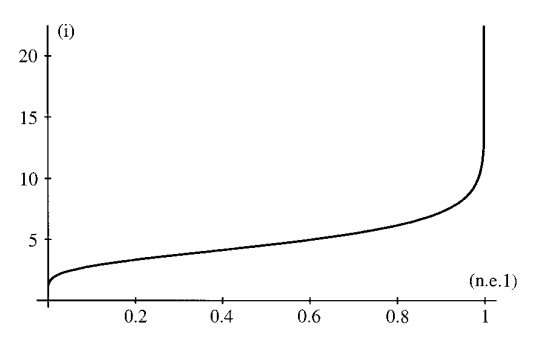

tion, it can be easily verified that of iterations, therefore, the method essentially requires an

$$
i = \frac{\log[\log n.e._{i}/\log n.e._{1}]}{\log 2},
$$
 (29)

function of Eq. (29) is very well behaved for values of **3. SOLUTION EXAMPLES AND PRACTICAL** error up to 80%. This suggests that if a modest initial guess **CONSIDERATIONS** of only 20% accuracy is used to initialize the geometric relaxation algorithm, the operation count of the algorithm In this section we shall give solution examples of some is expected to be very low. Of course, such modest guess classical boundary value problems, using both Dirichlet can be obtained with a standard integral-equation solver and Neumann boundary conditions, or the Dirichlet condi-<br>and with a small number of points being taken on the tions only, and we shall describe some practical and ph and with a small number of points being taken on the

Remark 2.3. The infinite number of iterations required. for convergence when the initial normalized error ap- **3.1. Problems Subject to Both Dirichlet and Neumann** proaches unity is a result which will be further understood **Boundary Conditions** from the description of the algorithm given in Appendix C,<br>as a direct consequence of the dependence of the geometric<br>method on a sensitive point on the boundary called the<br>"inflection" point, at which the sign of the norm

Having obtained the above result, we shall now ask the 3.1.1. *Interior Problem* following question: what is the total computational effort of the proposed geometric relaxation algorithm? As we Consider, first, a potential function which satisfies Lamethod takes an  $O(M)$  computations to obtain the solution However, the graph of Fig. 5 above predicts that, with Fig. 6. Further,  $V = 0$  at the edges of the square region,

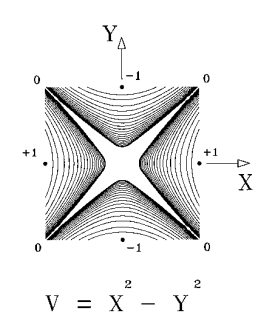

**FIG. 5.** A plot of the number of iterations (*i*) versus the normalized **FIG. 6.** The geometric solution of the analytic function  $V = X^2$  – error (*n.e.*<sub>1</sub>).  $Y<sup>2</sup>$ , which satisfies Laplace's equation.

a modest initial guess on the boundary, the number of By taking the logarithm twice for both sides of the equa- iterations *i* will be less than 5. With such a small number *O*(*M*) computations. It should be noted, of course, that such a result is independent of the number of points *N* initially taken to initialize the boundary conditions (this will be further clarified in Section 3).

where *n.e.* has been substituted for *n.e.*  $i$ -1 for simplicity. We have tested a variety of problems and found that by (Note that *n.e.* represents the normalized error after *i* taking a small number of points on the iteration steps have been completed.)  $\overline{32-64}$  points, and using a standard integral-equation solver, the accuracy of the estimated potential gradient A plot of the function *i* of Eq. (29) is shown in Fig. 5<br>for *n.e.*<sub>*i*</sub> = 10<sup>-7</sup> (constant) and for  $0 \le n.e._1 \le 1$ .<br>It is clear that an infinite number of iterations is required<br>for convergence when the initial normaliz

boundary. cal considerations that should be observed when the method is applied.

have demonstrated in Section 2.1, the basic geometric place's equation, and which can be calculated analytically. An example of such a function is  $V = X^2 - Y^2$ . For this at *M* points inside the domain. When the method is re- function, the potential  $V = +1$  at  $X = \pm 1$ , peated *i* times, the total computational effort is of  $O(i \cdot M)$ .  $Y = 0$ , and  $V = -1$  at  $X = 0$ ,  $Y = \pm 1$ , as can be seen in

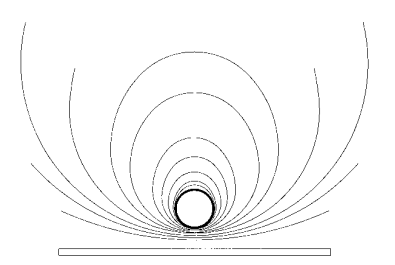

**FIG. 7.** The geometric solution of an exterior potential problem. *Note*. Times are in seconds.

which suggests the presence of two intersecting, planar<br>equipotentials at the center. The program was made adap-<br>tive according to the criteria described in Section 2.2; i.e., of 100 V and raised to a certain distance abo size  $\Delta V$  for computing the distances  $\Delta s$  along the flux lines. Neumann conditions were first-<br>The program used the improved, second-order approxima-<br>dard integral-equation solver. tion of  $\Delta s$ , given by Eq. (17), instead of the first-order **3.2. Problems Subject to Dirichlet Conditions Only** approximation. The result is shown in Fig. 6.

It should be noted that each equipotential curve in the<br>solution is actually a group of cubic splines, each given by<br>Eq. (32) (Appendix B), and each defined between two<br>points on the curve.<br>In this particular example, the

equipotentials can be found as follows: at a given point 3.2.1. *Interior Problem X*,*Y* on an equipotential curve, the exact value of potential is  $V = X^2 - Y^2$ . However, the computed value of the potential for such a curve will be different. The error will shown in Fig. 6 above. For this problem, a classical  $O(N^2)$ <br>then be the difference between the exact and computed integral-equation solver has been used to obt then be the difference between the exact and computed integral-equation solver has been used to obtain the initial values of potential. The maximum error within the domain guess of potential gradient; and the number of poi values of potential. The maximum error within the domain of the problem can then be found. It was found that the on the boundary varied from 32 to 64 points (8 to 16 points error, in fact, decreases when the step size  $\Delta V$  is made on each side of the square). At 32 points, the error, in fact, decreases when the step size  $\Delta V$  is made on each side of the square). At 32 points, the classical much smaller than the minimum value of  $\|E\|/2K$  on the solver took 7.1 s to obtain the boundary conditi much smaller than the minimum value of  $||E||/2K$  on the solver took 7.1 s to obtain the boundary conditions, and<br>curve, and it increases when the step size increases. By then the geometric relaxation algorithm took 41.5 s curve, and it increases when the step size increases. By then the geometric relaxation algorithm took 41.5 s and<br>properly selecting  $\Delta V$  it was found that the solution can five iterations to converge to seven digits (i.e properly selecting  $\Delta V$ , it was found that the solution can be accurate to seven digits or more (i.e., the magnitude of the absolute error to  $10^{-7}$ ). At 64 points, the classical solver the error can be less than  $10^{-7}$ ). Note that such accuracy is a feature of the method of interpolation by cubic splines algorithm took 25.3 s and three iterations to converge<br>and may not be generally obtainable by other interpolation seven digits. These results are summarized in T and may not be generally obtainable by other interpolation

for another classical example: the Van-de-Graaf generator.

**TABLE I**

| No. of<br>points | Initialization | Geometric<br>relaxation | No. of<br>iterations | Total time |
|------------------|----------------|-------------------------|----------------------|------------|
| 32               | 7.1            | 41.5                    |                      | 48.6       |
| 40               | 10.5           | 31.2                    |                      | 41.7       |
| 48               | 16.9           | 25.1                    | 3                    | 42.0       |
| 64               | 27.6           | 25.3                    |                      | 52.9       |
|                  |                |                         |                      |            |

EXAMPLE 1. Consider again the problem  $V = X^2 - Y^2$ took  $27.6$  s to execute, and then the geometric relaxation algorithm took  $25.3$  s and three iterations to converge to

schemes (see Ref. [8]).<br>It should be noted from the table that the total execution<br>time reached a minimum of 41.7 s at 40 points. For higher *Remark* 3.1. A SUN Sparcstation 2 was used to solve<br>the examples presented in this section. To calculate the<br>potential accurately to two digits at all points inside the<br>potential accurately to two digits at all points in

The total number of points inside the domain, *M*, at which the solution was computed in this problem was about which the solution was computed in this problem was about Figure 7 shows the solution obtained by the program 62,000 points. (Such a large number of points was necessary to obtain the accuracy of  $10^{-7}$ ).

*Remark* 3.2. It should be noted here that a number of points on the boundary much higher than the initial number *N* is actually taken as the geometric solution proceeds. (Of course, we cannot obtain an accuracy of  $10^{-7}$  by using 32 points on the boundary without violating the sampling theorem!). In practice, as the algorithm traces equipotentials inside the domain, it may require to select a point on the boundary at which the potential *V* corresponds to a newly computed equipotential curve (see Fig. 4), but such a point may not belong to the set of discrete points already available on the boundary. In such case, the potential gradient at that point on the boundary is obtained by linearly interpolating between the two discrete points surrounding that point (more in Appendix C). Of course, as outlined above, the geometric relaxation algorithm can quickly improve the estimation of potential gradient within few itera-<br> **FIG. 8.** Interior Dirichlet problem.<br> **FIG. 8.** Interior Dirichlet problem. operations regardless of the number of points taken on the boundary.

After the results described above were obtained, the<br>classical integral-equation solver was then applied to the<br>problem. To reduce the error to  $10^{-7}$ , the program took<br>about 2000 points on the boundary and 32 h of CPU t problem. To reduce the error to 10<sup>-7</sup>, the program took the ground shown in Fig. 7. For this problem, the potential<br>about 2000 points on the boundary and 32 h of CPU time!<br>Finally, the faster Rokhlin algorithm was applie  $O(M \cdot N)$  operations, where  $M = 62,000$  and  $N = 2000$  in<br>this example. Comparing with the worst execution time of<br>41.5 s, taken by the geometric relaxation algorithm, we see the sphere only. The far-field and<br>that a speedu the geometric method. **3.3. Practical and Physical Considerations**

potential at these locations is measured. (See Ref. [6].) the center of the square where  $K = \infty$ . In Fig. 8, *K* reaches equipotential surfaces inside the heart. the program cannot proceed near such locations. This

lem, Fig. 8 shows a typical two-dimensional representation other test cases. In practice, as  $K \to \infty$  (a point of singularof the right posterolateral view of the heart. The figure ity), the selected step size  $\Delta V \rightarrow 0$  in order to minimize also shows an arbitrary distribution of potentials on the the error, according to the criteria outlined in Section 2.2 boundary (in volts), and the equipotentials obtained by the above. Accordingly, the computed distance  $\Delta s \to 0$ . geometric relaxation algorithm for the given distribution of This shortcoming, however, is not a deficiency of the potentials. The number of points inside the domain at geometric method. By observing that Thomson's formula which the solution was computed in this problem was about is a first-order differential equation, it can be easily verified 10,000 points. that the solution of such a formula is  $||E|| = ||E_0|| \exp(-Ks)$ ,

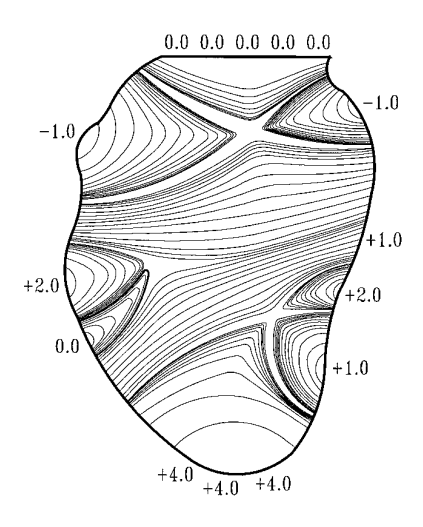

### 3.2.2. *Exterior Problem*

EXAMPLE 2. One of the important applications in bio- From the examples shown in Figs. 6 and 8 above, a medical research is the tracing of potential fields inside a remarkable characteristic of the geometric solution will be human heart which is being exposed to a defibrillation apparent; as observed, the algorithm cannot proceed in shock. In this application, recording electrodes are placed regions where very high curvatures exist. As can be seen at several locations on the surface of the heart, and the in Fig. 6, the program could not trace equipotentials near Conventional Laplace solvers are then used to trace the infinity at three different locations inside the domain, and While this problem is a complex three-dimensional prob-<br>strange phenomenon has also been observed in several

where  $||E_0||$  is the field intensity at the equipotential surface from the analysis of Section 2 and from the experimental curves in such a region can be practically neglected. In

ric solution cannot proceed in regions where  $K \to \infty$ , what vantageous than previous methods which require an physical implications arise from this phenomenon and how  $O(N \cdot M)$  computations, where both N and M are large. can the program be practically implemented? In practice, A different and important implementation of the if the adaptive algorithm cannot proceed past a particular method would be to utilize the Rokhlin or other fast solvers equipotential surface, this is due to the quantity  $\Vert E \Vert /2K$  to obtain the Neumann conditions at a large number of being very small at one or more points on that surface. As points *N* on the boundary. In such a case the relaxation discussed, the smaller this quantity becomes at any point, algorithm described in Section 2.3 would not be necessary the higher the error in the Taylor expansion in the neigh- and the geometric method can be used as a tool for quickly borhood of that point and, hence, the smaller the displace- mapping the field inside the domain of the problem. In such ment  $\Delta s$  which must be taken in order to suppress the an implementation the total computational effort would be error terms. This is one important physical aspect in the strictly  $O(N) + O(M)$ , which is still more advantageous solution of Laplace's equation which appears clearly in the than the  $O(N \cdot M)$  effort required by the older techniques. present method, but which does not show in any other Of course, the implementation is a matter of choice and numerical technique. Apparently, this relationship be- is to be left to the preference of the user. tween the error and the curvature of the equipotentials While fundamentally different from other presently was unknown to other researchers in the field of numeri- known methods, we have shown that this method has its cal analysis. own merit in bringing large-scale calculations in complex

Remark 3.3. It can be easily observed that, in general, domains within the limited computing power of desktop<br>when potential problems are solved numerically, the error<br>always increases in the neighborhood of  $K \to \infty$ , reg  $V/\partial s^2$ ; then if  $K \to \infty$ ,  $\partial^2 V/\partial s^2 \to \infty$ . It can also be verified that the higher derivatives of *V* tend to **APPENDIX A** infinity. But since any numerical method for solving Laplace's equation must neglect some high-order terms in<br>the Taylor expansion of the potential V at any point, it<br>can be seen that the error always increases in regions where<br> $\frac{L_{EMMA}}{m}$  a region where Laplace's equation  $K \rightarrow \infty$  regardless of the numerical method being used. *Proof.* At every point in space where Laplace's equa-

algorithm is described in detail in Appendix C. density.

domains with complicated boundaries. This method will  $\iiint_v \text{div } D \cdot dv = 0 = \iint_S D \cdot dS$ , (30) be regarded by many experts in numerical analysis as a strange method, since it is fundamentally different from all the previously known techniques. However, as is apparent where *S* denotes the area of the closed surface. But we have

and *s* is the distance along the field line. Now, by observing evidence presented, the method is especially suited for that  $||E|| = |\partial V/\partial s|$ , it can be seen that when  $K \to \infty$ ,  $|\partial V|$  mapping the potential field throughout the entire domain  $\partial s \to 0$ ; i.e., in the neighborhood of  $K = \infty$  the potential of the problem and promises to be significantly faster than remains essentially constant. This means that the differ- conventional methods which normally require an exhausence in potential between two successive equipotential tive amount of computations to achieve such a task. As was shown, the method requires an  $O(N^2) + O(i \cdot M)$  compractice, computer output showed that the program may putations, where *N* is the number of points used to obtain stop at an equipotential curve at which the potential is, the initial Neumann conditions on the boundary, *i* is the for example,  $V = 10^{-4}$  V, while the potential at the singular number of iterations, and *M* is the number of points inside point is  $V = 0$  V. For the example of Fig. 6, this conclusion the domain at which the solution is computed. With *i* being means that the potential throughout the blank region at a very small number, *N* being generally small, and with the center of the square is nearly constant and equal to 0. *M* being substantially large, the method essentially then Now, we shall raise the following question: if the geomet- requires an  $O(M)$  computations and is therefore more ad-

The practical implementation of the geometric solution tion holds, div  $D = 0$ , where  $D = \varepsilon E$  is the electric flux

Consider a region where Laplace's equation holds. Con-**4. CONCLUSION** sider a closed surface within that region. By applying the In this paper we have presented a new method for solv-<br>ing Laplace's equation in exterior domains and in interior<br>interior

$$
\iiint_{v} \operatorname{div} D \cdot dv = 0 = \iint_{S} D \cdot dS,
$$
 (30)

$$
E = -\text{grad } V
$$

$$
= -\frac{\partial V}{\partial n} \hat{n},
$$

where  $\hat{n}$  is a unit vector in the direction of the flux line. Therefore, assuming a uniform dielectric constant, where the moments are first computed from the tri-diago-

$$
\iint_{S} D \cdot dS = -\varepsilon \iint_{S} \frac{\partial V}{\partial n} \hat{n} \cdot dS. \tag{31}
$$

If, and only if, the closed surface is an equipotential surface, the electric flux will be normal to the surface everysurface, the electric flux will be normal to the surface every-<br>where, and  $\hat{n} \cdot dS$  represents the dot product of a unit vector<br>with itself times the area of the surface element *dS*; i.e.,<br> $\hat{n} \cdot dS = dS$  for every eleme with itself times the area of the surface element *dS*; i.e.,  $\hat{n} \cdot dS = dS$  for every element on the surface.

Further, since equipotential surfaces cannot intersect, then, in the direction of the field lines, the potential  $V$  (36) must be clearly decreasing outwardly everywhere on the surface; i.e.,  $\partial V/\partial n$  has a negative value for all elements on the surface (except, of course, the trivial case where *V* is constant; i.e., within a uniform conductor). Therefore, we conclude that the integral of the RHS of Eq. (31) cannot be equal to 0, and, hence, Eq. (31) contradicts Eq. (30).

### **APPENDIX B**

Given an interval  $x \in [a, b]$ , a cubic spline function

$$
f(x) = A_i + B_i(x - x_i) + C_i(x - x_i)^2 + D_i(x - x_i)^3
$$
 (32)

defined over a sub-interval  $x \in [x_i, x_{i+1}]$  (where  $x_i$  denotes the support points,  $i = 0, ..., n + 1$ ) is completely determined in terms of its second derivatives (or *moments*) at the support points by  $[8]$ 

$$
A_{i} = y_{i}
$$
  
\n
$$
B_{i} = \frac{y_{i+1} - y_{i}}{h_{i+1}} - \frac{2M_{i} + M_{i+1}}{6}h_{i+1}
$$
  
\n
$$
C_{i} = \frac{M_{i}}{2}
$$
  
\n
$$
D_{i} = \frac{M_{i+1} - M_{i}}{6h_{i+1}},
$$
\n(33)

$$
f'(x_i) = \frac{y_{i+1} - y_i}{h_{i+1}} - h_{i+1}\left(\frac{M_{i+1}}{6} + \frac{M_i}{3}\right). \tag{34}
$$

Therefore, the curvature at the support points in an equipotential curve can be easily computed from

$$
K_i = \frac{M_i}{(1 + [f'(x_i)]^2)^{3/2}},
$$
\n(35)

nal system of equations [8]

$$
\hat{n} \cdot dS. \qquad (31)
$$
\nis an equipotential to the surface every-  
\nto the surface every-  
\nduct of a unit vector  
\nace element dS; i.e.,  
\nsurface.  
\n
$$
\mu_n \quad 2 \qquad \lambda_1
$$
\n
$$
\mu_2 \quad 2 \qquad \lambda_2
$$
\n
$$
\mu_n \quad 2 \qquad \lambda_n
$$
\n
$$
\mu_{n+1} \quad 2 \qquad \lambda_n
$$
\n
$$
\mu_{n+1} \quad 2 \qquad \lambda_n
$$
\n
$$
\mu_{n+1} \quad 2 \qquad \lambda_{n+1}
$$
\n
$$
\mu_{n+1} \quad 2 \qquad \lambda_{n+1}
$$

$$
\lambda_i = \frac{h_{i+1}}{h_i + h_{i+1}}
$$
\n
$$
\mu_i = 1 - \lambda_i
$$
\n
$$
\alpha_i = \frac{6}{h_i + h_{i+1}} \left( \frac{y_{i+1} - y_i}{h_{i+1}} - \frac{y_i - y_{i-1}}{h_i} \right)
$$

for  $i = 1, ..., n$ , with

$$
\lambda_0 = 1, \quad \alpha_0 = \frac{6}{h_1} \left( \frac{y_1 - y_0}{h_1} - y_0' \right)
$$
  

$$
\mu_{n+1} = 1, \quad \alpha_{n+1} = \frac{6}{h_{n+1}} \left( y'_{n+1} - \frac{y_{n+1} - y_n}{h_{n+1}} \right).
$$

For an equipotential curve, a difficulty arises at the two outermost points (the points located on the boundary), since the calculation of  $\alpha_0$ ,  $\alpha_{n+1}$  requires the first derivative  $y'(x)$ , which is unknown at those points. However, a simplification can be made by observing a simple fact: if we assume that the second derivatives  $M_0$ ,  $M_{n+1}$  at the end points of the curve are equal to zero, such assumption will , not change the value of the first derivative at those points. In other words, taking  $M_0 = M_{n+1} = 0$  simply assumes that

where  $M_i$  is the moment at  $x = x_i$  and  $h_{i+1} = x_{i+1} - x_i$ , the curve is "flat" at the end points.<br>  $i = 0, ..., n$ , is the partition size.<br>
Further,<br>
Further,<br>
Further,<br>
Further,<br>
Further,<br>
Further,<br>  $i = 0$ , the tri-diagonal sy tion [8], which results in a considerable saving in computa $f'(x_i) = \frac{y_{i+1} - y_i}{h_{i+1}} - h_{i+1} \left( \frac{M_{i+1}}{6} + \frac{M_i}{3} \right)$ . (34) tion and storage (it is clear that only one array is needed to store the elements of the matrix, since  $\mu_i = 1 - \lambda_i$ ).

### **APPENDIX C: PRACTICAL IMPLEMENTATION OF THE GEOMETRIC RELAXATION ALGORITHM**

In this section a description will be given for an algorithm that implements the geometric solution of Laplace's equation inside irregular domains. The algorithm is simple and is based directly on the basic equipotential construction method outlined in Section 2.1. The level of detail given here is such that an average physicist or engineer can clearly follow the description. Although the description may be lengthy, the algorithm is in fact quite compact and has been implemented in a few pages of C code. A pseudocode listing of the equipotential tracing function of Section 2.1 will be given at the end of the Appendix; followed by a comment on the applicability of the algorithm to exterior domains.

Before describing the algorithm itself, an important notice about the algorithm is in order first. The implementation of this algorithm relies heavily on the technique of<br>"matching" values of potential at different points on the<br>or inside the domain of the problem: Start points, start equipotentials, boundary and inside the domain of the problem, that is, inflection points, and start regions. testing if two or more points have the same potential value. To implement this matching process correctly on real floating-point numbers, we shall define here a maximum error<br>bound  $\varepsilon$  for the algorithm. This error bound is user-defined<br>and represents the maximum error sought in the solution.<br>For example, if the solution must be obtaine than 5-digit accuracy, then  $\varepsilon$  is set to be 10<sup>-5</sup>; but if the<br>solution is desired with only a 2-digit accuracy, then  $\varepsilon$  corresponds to and is equal to the potential of a singular<br>10<sup>-2</sup>. The matching of the potenti same" appear in the following discussion. (e) *Intermediate region*. It is a region inside the domain

examples. The problems of Figs. 6 and 8 shown previously value problem may contain zero or more intermediate will be used as examples here. The regions. Intermediate regions exist when the domain of

(a) *Start point.* A start point  $P_s$  is a point on the bound-<br>ary at which the potential V is a local maximum or mini-<br>has four start regions and no intermediate regions. mum; i.e., the potential either decreases monotonically or The definitions listed above will become more apparent increases monotonically in either direction on the bound- in the following discussion. ary around *Ps* (see Fig. C1a).

**C.2. Description of the Algorithm** (b) *Start equipotential.* A start equipotential is a group of adjacent points on the boundary at which the potential The geometric relaxation algorithm consists of the fol-*V* is unique and at which *V* is a local maximum or minimum lowing three major phases: (see Fig. C1b).

*Phase A. Initialization of the Boundary Conditions* (c) *Inflection point.*It is the nearest point on the boundary to a start point or equipotential at which the sign of As explained in Section 2.3, the classical boundary-elethe normal potential gradient *dV*/*dn* is reversed (from posi- ment method is typically used to obtain the initial Neutive to negative or vice versa, see Fig. C1c). mann conditions on the boundary. Let *N* be the highest

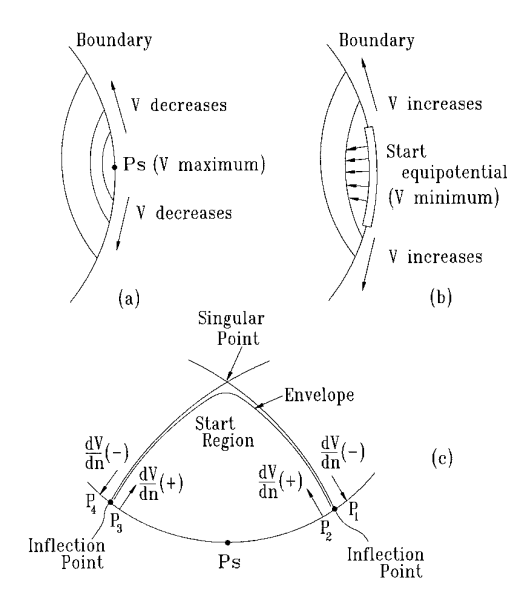

The description given below will be aided by practical of the problem which is not a start region. Each boundary the problem contains more than one singular point. For **C.1. Definition of Terminology** illustration, the problem of Fig. 8 has eight start regions and two intermediate regions, while the problem of Fig. 6

number of points which can be given on the boundary and the direction cosines of the electric field vector with respect at which the potential *V* can be defined. For low initial to the global coordinates *X*, *Y* of the problem (note that accuracy, solve for the Neumann conditions by using a we have used  $\delta_x$ ,  $\delta_y$  to denote the direction cosines with subset of points  $N', N' \subset N, N' \ll N$ . For higher accuracy, respect to the local coordinates *x*, *y* on the boundary; see  $N'$  must be higher, and the highest accuracy is eventually Fig. 2). Those direction cosines with respect to global coorobtained when  $N' \rightarrow N$ . The boundary-element method dinates will be denoted  $\delta X$ ,  $\delta Y$  and will be obtained from is explained in detail in Ref. [17]. the following two formulas:

### *Phase B. Preprocessing the Boundary*

This phase is concerned with locating the various entities on the boundary defined earlier, such as start points, inflection points, etc., and consists of the following five steps:

1. Considering the entire set of *N* points initially given on the boundary, scan the boundary to locate the start The global direction cosines will be required later for conpoints and the start equipotentials. (Processing is simplified structing the equipotential curves progressively inside the by giving each point on the boundary a unique ID number, domain as outlined in Section 2.1. from 1 to *N*, and by storing the coordinates of the boundary Clearly, this step will generate the following 11 arrays: points and the values of potential at these points in three  $\partial V/\partial n$ ,  $\partial V/\partial x$ ,  $||E||$ ,  $\delta_x$ ,  $\delta_y$ ,  $\partial ||E||/\partial x$ ,  $\partial \delta_x/\partial x$ ,  $\partial ||E||/\partial s$ ,  $\delta X$ ,  $\delta Y$ , different arrays: *X*, *Y*, and *V*. The stored values for any and  $Dist_{i-1,i+1}$ . (Note that the notation  $\partial V/\partial n$  for the norpoint can then be accessed immediately by using the ID mal gradient will be used here instead of the notation  $\partial V$ / or sequential number of that point). As start points and  $\partial y$  used in Section 2.1). equipotentials are being detected on the boundary, three  $\frac{3}{2}$ . Using the array  $\frac{\partial V}{\partial n}$ , scan the values of the normal arrays will be required: one array for recording the ID potential gradient at the subset of p

points of the subset N<sup>9</sup> which surround that point. (By which indicate the presence of an inflection point on the setting an array of *N* values for the normal gradient on boundary. A list of characteristic points is then created, the boundary, of which only a subset N' is known, this such as  $P_1$ ,  $P_2$ ,  $P_3$ ,  $P_4$ , etc., in the order of their respective task is simply the task of filling in for the unknown values locations on the boundary. Note that each start point or by using linear interpolation). (b) For each of the boundary equipotential on the boundary must be surrounded by two points 1 to *N*, calculate the tangential potential gradient inflection points, as shown in Fig. C1c, and as we indicated  $\partial V/\partial x$ , as  $\partial V_i/\partial x = (V_{i+1} - V_{i-1})/\text{Dist}_{i-1,i+1}$ , where Dist<sub>i-1,*i*+1</sub> previously. The opposite, however, is not true; i.e., it is the boundary. Calculate then the electric field intensity successively on the boundary with no start points or equi- $||E||$  and the direction cosines  $\delta_x$ ,  $\delta_y$  by using the set of potentials lying therebetween (i.e., in Fig. C1c, it is not formulas (3) in Section 2.1. (c) For each of the boundary always necessary to find a start point *Ps* lying between two  $\partial x$ , as the ratio of the difference over the physical distance of occurrence will be understood and clarified in the followbetween points  $i - 1$  and  $i + 1$ , as explained above. Finally, ing discussion. calculate the quantity  $\partial$ |*E*||*/* $\partial$ s by using Eq. (11) in Section This step clearly requires only one array for recording 2.1. (d) For each of the boundary points 1 to *N*, calculate the ID numbers of the characteristic points found.

$$
\delta X_{i} = \delta_{x_{i}} * \frac{(X_{i+1} - X_{i-1})}{\text{Dist}_{i-1,i+1}} - \delta_{y_{i}} * \frac{(Y_{i+1} - Y_{i-1})}{\text{Dist}_{i-1,i+1}},
$$
  

$$
\delta Y_{i} = \delta_{x_{i}} * \frac{(Y_{i+1} - Y_{i-1})}{\text{Dist}_{i-1,i+1}} + \delta_{y_{i}} * \frac{(X_{i+1} - X_{i-1})}{\text{Dist}_{i-1,i+1}}.
$$
 (37)

arrays will be required: one array for recording the ID potential gradient at the subset of points  $N'$  in order to numbers of the start points found. numbers of the start points found (for a start equipotential,<br>only the first and last points on the equipotential will be<br>recorded); the second array for indicating the type of each<br>recorded); the second array (i.e., whet is a stand-alone point or part of an equipotential); and is negative, while  $sgn(dV/dn)$  at the following point  $P_2$  is the third array for indicating whether the entity is a local positive or vice-versa then an inflection the third array for indicating whether the entity is a local<br>maximum or a local minimum. (Clearly, such task as identi-<br>fying the type of a point can be simply accomplished by<br>and  $P_2$ . Clearly an inflection point is a p fying the type of a point can be simply accomplished by and  $P_2$ . Clearly, an inflection point is a point at which the using two different digits or flags). 2. (a) For each of the boundary points 1 to *N*, excluding be determined with high precision, since the resolution the subset of points N<sup>9</sup> identified in Phase A, calculate  $(N')$  used to obtain the Neumann conditions on the boundan estimated value for the normal potential gradient by ary is limited. The locations of the two points  $P_1$  and  $P_2$ linearly interpolating along the segment of the boundary on the boundary are then recorded. We shall hereinafter containing the point, between the pair of values at the two refer to such two points as the two ''characteristic'' points is the physical distance between points  $i - 1$  and  $i + 1$  on possible to have two or more inflection points occurring points 1 to *N*, calculate the two quantities  $\partial ||E||/\partial x$ ,  $\partial \delta x$  inflection points as shown). The reasons behind such rules

regions, shown here only for clarity. The program also also shown in the figure. In this example, some of the between two different start points. The results obtained such points on the boundary indicate the presence of interfor the example of Fig. 8 are shown in Fig. C2b. As shown, mediate regions inside the domain). the program located the following start points, anticlock-<br>wise from the bottom:  $+4.0$  (equipotential), which defines  $+4.0$  (equipotential), which defines  $+4.0$  acteristic points which are shared between two different

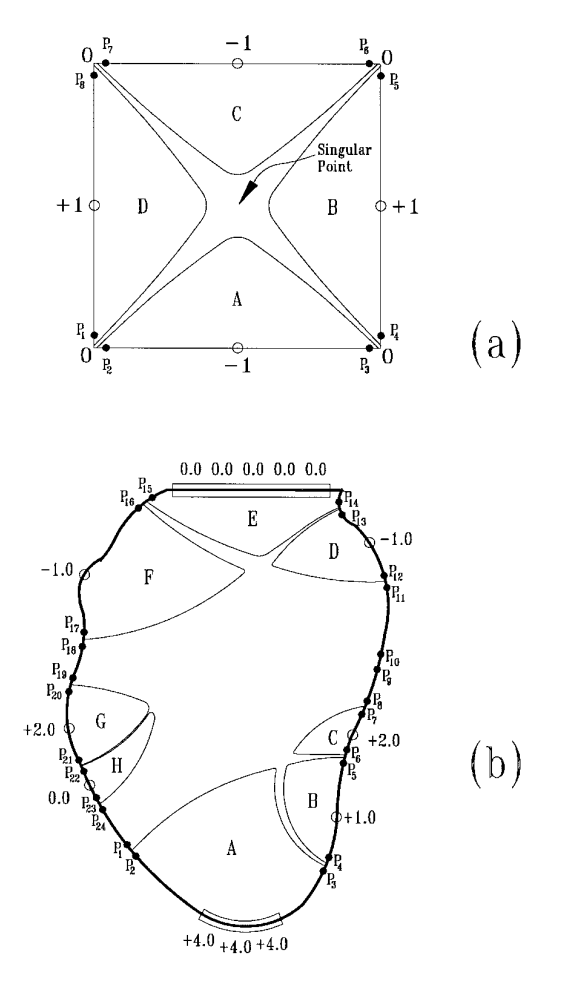

point or equipotential defines a start region inside the domain. then a new group has been identified, and three new arrays

Let us now see how steps 1–3 above will be applied to region  $A$ ;  $+1.0$  (point), which defines region  $B$ ;  $+2.0$ the examples of Figs. 6 and 8. In Fig. C2a, the preprocessing (point), which defines region  $C$ ;  $-1.0$  (point), which defines routine located four start points on the boundary:  $-1$ ,  $+1$ , region *D*; 0.0 (equipotential), which defines region *E*;  $-1.0$  $-1$ ,  $+1$ . Each of the start points defines a start region (point), which defines region  $F$ ;  $+2.0$  (point), which defines inside the domain. Respectively, these regions are: *A*, *B*, region *G*; and 0.0 (point), which defines region *H*. The *C*, and *D*. These regions are at this stage hypothetical characteristic points located by the program,  $P_1$  to  $P_{24}$ , are located eight characteristic points on the boundary,  $P_1$  to inflection points found are shared between start points or *P<sub>8</sub>*, each pair of characteristic points being around a corner equipotentials, such as the inflection points defined by pairs point at which the potential is 0 V, as shown (clearly, these  $P_3$ ,  $P_4$  and  $P_5$ ,  $P_6$ ; while some occur sequentially within a corner points are the precise locations of the inflection portion of the boundary that is free of start points or points). Note that in this particular example each start equipotentials, such as the sequence defined by pairs *P*7, point found is surrounded by two inflection points and vice  $P_8$ ;  $P_9$ ,  $P_{10}$ ; and  $P_{11}$ ,  $P_{12}$ . We shall hereinafter refer to such versa; that is, each inflection point is effectively ''shared'' points as the ''free'' inflection points (the occurrence of

start points and finally form a ''chain'' of start points and equipotentials, such that each pair of characteristic points form a ''link'' between two different start points or equipotentials in the chain. In Fig. C2b, the pair of characteristic points  $P_3$ ,  $P_4$  located by the program is shared between start equipotential  $+4.0$  and start point  $+1.0$ . The start point  $+1.0$  is in turn linked to start point  $+2.0$  by the pair  $P_5$ ,  $P_6$ . On the other hand, pairs  $P_1$ ,  $P_2$  and  $P_7$ ,  $P_8$  are not shared between start points, as indicated above. It is therefore apparent that the sequence of start points  $+4.0$ ,  $+1.0$ , and  $+2.0$ , and hence the corresponding regions *A*, *B*, and *C*, form one chain. Similarly, start points  $-1.0$ , 0, and  $-1.0$  form another chain. Finally, start points  $+2.0$ and 0.0 form a third chain (those chains may also be called clusters). The task of identifying those chains or clusters on the boundary is a straightforward task; by comparing the ID numbers of the start points with the ID numbers of the characteristic points (from the two arrays recorded previously), it is possible to determine those pairs of characteristic points which occur between start points or equipotentials (shared), and those which appear in sequence with no start points or equipotentials occurring therebetween (free). A group of start points or equipotentials which are found to be linked in this manner are then referred to as Group 1, Group 2, etc. To completely identify each group, three arrays will be required: two for the start points and equipotentials in that group (which must be arranged as explained in Step 1 above) and one for identifying the locations of the links, or the characteristic points, on the boundary. In more detail, the task is to be carried as follows: between each two consecutive start points *Ps*<sup>1</sup> **FIG. C2.** The start points and the inflection points (indicated by the and  $P_{s2}$  on the boundary, scan the list of characteristic presence of pairs of characteristic points) found by the preprocessing points to determi must be started as indicated above to identify the members of that group. If more than one pair, however, is found lying therebetween, then all the ID numbers of such characteristic points will be entered sequentially into one separate array listing the free inflection points on the boundary. If a following consecutive start point (or equipotential)  $P_{s3}$ is also found to be linked to  $P_{s2}$  as described above, that point or equipotential is added to the group, etc., until more than one pair of characteristic points is located, which indicates the end of that group.

For example, in Fig. C2b, the characteristic points found to be shared in the group  $A$ - $B$ - $C$  are  $P_3$ ,  $P_4$ ,  $P_5$ ,  $P_6$ . The ID numbers of those points will then be entered into the proper array for that group. In Fig. C2a, all the pairs of characteristic points found are shared between start points as shown; hence, all the start points in this example form one group. It is very important to note here that a start point or equipotential which is not linked to any other **FIG. C3.** The three singular points inside the domain of the problem start point or equipotential will form a group by itself, and of Fig. 8. Each singular point is surrounded by a "domain of influence," therefore such a group will be composed of only one or a region where the potential is constant (within an error bound of

5. The last step in the preprocessing routine is to calcu-  $\frac{\text{arc}}{\text{arc}}$ : 11.43, 10.85, and -0.11 V. late an inflection potential for each group of start points found in step 4. As can be easily seen in Fig. C2a, all four regions *A*, *B*, *C*, and *D* form one group which converges<br>at a potential of 0 V, which is actually the inflection potentials were found to be: +1.43, +0.85, and -0.11 V,<br>tial for each of the four regions separately. N potential; further, they must develop start regions which Steps 1–5 above describe the preprocessing routine. As all terminate at a singular point inside the domain having can be observed, steps 1 and 2 will require an  $O(N)$  work, a potential equal to that inflection potential. This fact is where *N* is the number of points on the boundary. Steps very apparent in the examples of Figs. 6 and 8. For illustra- 3, 4, and 5, combined, take a negligible amount of computation, the singular points inside the domain of Fig. 8 are tions, since the tasks performed in those steps will require shown in Fig. C3 below. As shown, there are three singular the handling of few arrays, composed of few points each. points in this example (compare with Fig. C2b and identify We can therefore conclude that this preprocessing procethe corresponding start points and start regions for each dure requires an *O*(*N*) effort. Typically, the number of singular point). As can be observed from the figure, each points *N* specified on the boundary is large (1000 or more); singular point is surrounded by a ''domain of influence,'' however, in comparison with the number of points *M* inside or a region where the potential is constant. These regions the domain at which the solution is to be computed, which of constant potential are the black regions shown in the is a quite substantial number (typically, tens of thousands figure. The potential throughout each of those three re- of points), we see that the overhead of the preprocessing gions is constant and is equal to the potential of the singular task is still negligible by comparison with the main task of point at the middle to the region, which is also the potential solving the problem inside the domain (Phase C, described of the corresponding inflection points on the boundary. below). As we demonstrated in the example of Section

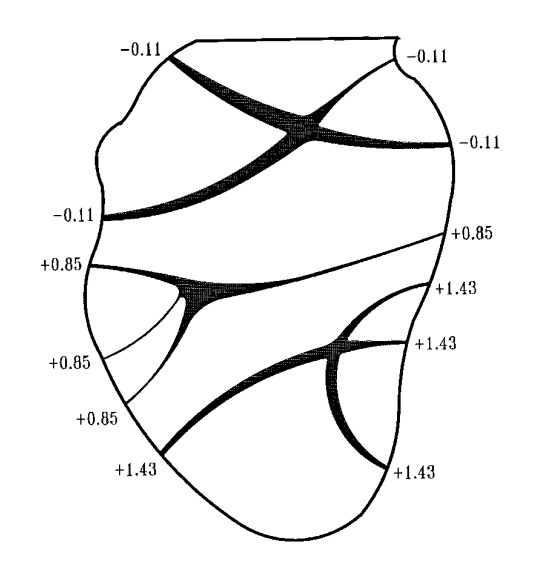

member.<br>  $\pm \varepsilon$  throughout such a region. As shown, each singular point has four<br>
inflection points on the boundary. The potentials of these singular points

took 25.3 s, which is now to be understood as an effort of support point obtained inside the domain.  $O(N) + O(3M)$ , where  $N = 2000$  and  $M = 62,000$ . How-<br>Further details are given in the pseudo-code listing of the ever, when the classical  $O(N \cdot M)$  method was applied, the equipotential tracing function at the end of the appendix. timing was 1.2 h. Clearly, the difference is substantial. 2. *Determining the ''envelope'' for each start region.*

 $\Delta V = |V_1 - V_2|$  is much smaller than the minimum rational points, are also recorded.<br>  $||E||/2K$  on the curve; as discussed in Section 2.2. The next for the two examples considered.<br>
Equipotential curve will then be fitted points on the boundary. When the solution starts at the 3. *Vestige elimination inside each group.* In this step start points and equipotentials, the curvature *K* at those preparation is made for: (a) tracing the intermediate repoints is assumed to be unknown, as indicated in Section gions inside the domain and (b) improving the Neumann 2.1. However, since the quantity  $\partial$ |*E*||*/* $\partial s$  has been calcu- conditions on the boundary at the origins of field lines, at lated and since  $\partial E||\partial s = -K||E||$  (Thomson's formula), those points on the boundary for which the trajectory of then *K* also can be calculated; hence, the critical ratio the field line has ended.  $\Vert E \Vert / 2K$  can be found at the start points. (It is important First, the presence of intermediate regions is detected to observe that the curvature *K* may be a positive or a by counting the number of groups found in step 4 of Phase negative number, depending on the sign of the quantity B above. If the number of groups is 1, there are no interme-  $\partial E/\partial s$ ; however, only the magnitude of *K* is taken in diate regions inside the domain; otherwise intermediate the calculation of  $||E||/2K$ .) Note that when equipotential regions exist. As can be observed, there are no intermedicurves are traced progressively inside the domain, the po- ate regions in the problem of Fig. 6. In the problem of Fig. tential will be decreasing if the start point is a local maxi- 8, two intermediate regions are present. Figure C4 below mum and will be increasing if the start point is a local shows those two regions clearly (the intermediate regions minimum. In both cases, the incremental distance  $\Delta s$  along are the two hatched regions shown inside the domain). the flux line will always be given by the ratio  $\Delta V / ||E||$ . The figure also shows the three distinct groups of start As the tracing of equipotentials progresses inside a start regions which were found in Phase B (numbered 1 to 3; region, each support point on the most recently traced compare with Fig. C2b). The task now is to form a new equipotential in that region will be given a unique ID envelope for each group of start regions found, so that the number (from 1 to *N*) which corresponds to its origin or tracing of the intermediate regions can start at the newly ''root'' on the boundary. All the support points obtained formed envelopes. A new group envelope is found by elimialong the path or trajectory of a particular field line will nating parts, or ''vestiges,'' from the individual regions then have a unique number, which is the number of the composing each group. For instance, consider Fig. C5, parent point on the boundary. For illustration, let a particu- which shows an expanded view of the lower portion of lar start point exist at location 253 on the boundary. The Fig. C2b. As explained, the group *A*-*B*-*C* shown in the first equipotential traced inside the domain will then be figure has the four characteristic points  $P_3$ ,  $P_4$  and  $P_5$ ,  $P_6$ composed of a total of three points (refer to Fig. 4). Let shared between regions (as indicated previously, each pair the boundary points selected for this equipotential be of characteristic points may be called a link). Note that in points 250 and 257. The point in the middle will then be the first few iterations the envelopes of neighboring regions given the number 253, which corresponds to the parent may overlap, as shown in the figure. Now, for each envepoint on the boundary. The support points for that particu- lope, select the point on the boundary which is closest to lar equipotential will then be numbered: 250, 253, and 257. the link and form a vestige (or array of points) from that

3.2.1, three iterations of the geometric relaxation algorithm This is a simple technique to monitor the origin of each

*Phase C. Mapping of the Potential Field inside the* For each start region considered, the program monitors<br> *Domain with Iterative Improvements of the*<br> *Neumann Conditions*<br> *Neumann Conditions*<br> *Reumann Conditions*<br> This is the main task which solves for the potential inside for that region, the tracing of equipotentials is stopped in the domain, and is carried as follows. the region, and the last equipotential traced is considered 1. Tracing of equipotentials inside the start regions. to be the envelope for that region. For that purpose, if the Starting at each start point or equipotential separately, start point or equipotential in the region is a

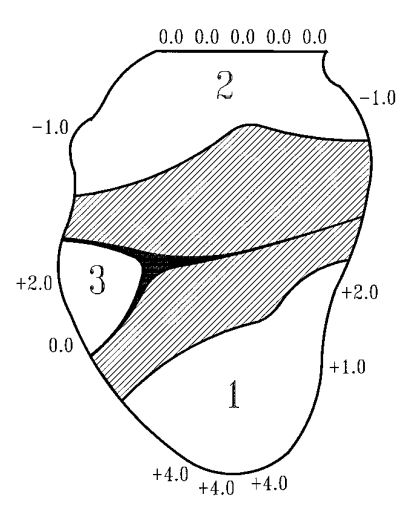

the domain. Note that when this procedure is applied to the example

envelope of region *A* are points 103 and 250, while the 4. *Potential averaging and feedback to improve the Neu*link points, that is,  $P_3$  and  $P_4$ , are points 242 and 247, then *mann conditions*. In this step the potentials of the enveboundary point 250 is selected. A vestige is then formed lopes of neighboring regions will be averaged and used as from that point up to and including the point of *K*max shown a feedback factor in Eq. (22) of Section 2.3.2 to improve on the envelope. This vestige may be called vestige *AB*. the estimation of the field intensity at the origins of the The portion of the envelope which was not selected (from field lines on the boundary.

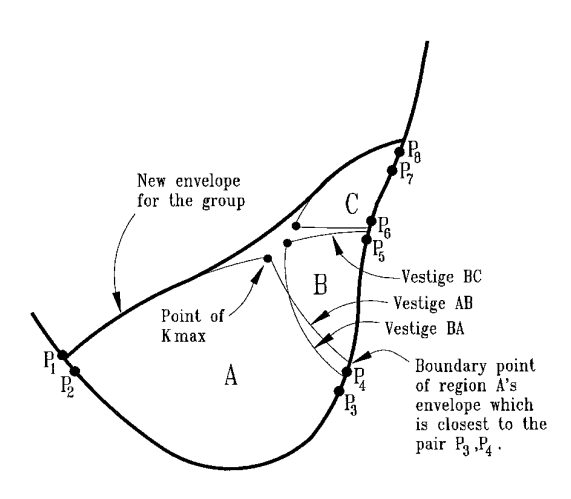

the point next to  $K_{\text{max}}$  and up to point 103) is then entered into an array listing the support points of the new group envelope, as shown in the figure. In a similar manner, vestiges *BA*, *BC*, and *CB* are eliminated, and the remaining points (those shown on the envelope of region *C*) are entered into the final array representing the group envelope. This new group envelope is shown in heavy black on the outer boundaries of regions *A* and *C*. (Note that region *B* will be effectively annihilated in this process).

This procedure must be repeated for every group of start regions inside the domain, and an array must be provided for each group envelope, listing the support points on that envelope (the three group envelopes which resulted from this process are shown clearly in Fig. C4). The eliminated vestiges will be each held in a separate array, in prepara-**FIG. C4.** The three distinct groups of start regions inside the domain<br>of the next step. (In fact, a trio of arrays is required<br>of the problem of Fig. 8, with the envelope of each group shown as a<br>thick curve: X coordina

of Fig. C2a eight vestiges will be found (two for each start region) and no group envelope will be created (the array point and including all points on the envelope up to the strong of the group envelope remains empty). It is of course possi-<br>support point which has the highest curvature  $K_{\text{max}}$ . For<br>example, in Fig. C5, if the two bou

Before we explain the averaging process, we will recall that if the solution converges, all the start regions within one particular group must converge to one, and precisely one, inflection potential, which is yet unknown. Let us consider again the case of Fig. C2b above. We indicated in Phase B that the first estimation of  $V_{\text{inf}}$  for group  $A$ - $B$ -*C* was given by the average of the individual potentials at points  $P_1$  through  $P_8$ . We also indicated that, in the first few iterations, the envelope of each start region will be the equipotential that is obtained when  $V_{\text{inf}}$  is reached or passed (whether the potential is increasing or decreasing in that region). We must now point out that when the solution converges, and the correct  $V_{\text{inf}}$  is reached, that potential is *never* traversed by any envelope, but it is precisely the same (within an error bound of  $\pm \varepsilon$ ), no matter how many equipotentials can be traced successively in each FIG. C5. Expanded view of the lower portion of Fig. C2b. The links, region. This will be immediately apparent by observing or pairs of characteristic points,  $P_3$ ,  $P_4$ , and  $P_5$ ,  $P_6$  are shared among the that the inflection potential is the potential of a singular regions *A*, *B*, and *C*. For each link, two vestiges must be eliminated. For point inside the domain, as shown in Fig. C3. The distance the pair  $P_3$ ,  $P_4$ , vestiges *AB* and *BA* are eliminated; and for the pair  $P_5$ the pair  $P_3$ ,  $P_4$ , vestiges AB and BA are eliminated; and for the pair  $P_5$ ,  $\Delta s$  between two successive equipotentials shrinks to zero  $P_6$ , vestiges BC and CB are eliminated. In this process, the envelope of regi new envelope of the group *A-B-C*. is never traversed by equipotentials. In Fig. C2a, each of potential of the singular point at the center of the square. and *C* will be corrected, while *all* the parent points in

tial of *A*'s envelope will be different from the potential of parent points in regions *A* and *C* clearly now belong to *B*'s envelope, as we indicated previously. Since the two the new envelope of the group and will not be corrected envelopes must converge to a unique value, the task now at this stage. In Fig. C2a, all the parent points on the is to locate the parent points (on the boundary) of vestiges boundary will be corrected at this stage, since no intermedi-AB and BA and correct the field intensities at those points. ate regions exist in this example. As explained in Section Since each of the support points on vestiges *AB* and *BA* 2.3.1, the direction cosines  $\delta_x$ ,  $\delta_y$  of the electric field at the has a unique ID number which corresponds to its parent parent points must also be modified in addition to the point on the boundary, then the locations of those parent intensity. Further, the global direction cosines  $\delta X$ ,  $\delta Y$  must points are immediately now at hand. The task now is this: be modified accordingly. for vestige *AB* calculate a normalized error *n.e.*, as *n.e.*  $=$  It is important to observe here that the geometric  $(V_B - V_A)/V_B$ . Similarly, for vestige *BA*, the normalized method is essentially a finite-difference method. The avererror will be  $(V_A - V_B)/V_A$ . The same applies to vestiges aging and feedback technique used here is essentially the *BC* and *CB*. Once a normalized error term is calculated same as in other finite-difference methods. Only the global for each of these vestiges, that normalized error is used in mechanism is different in this case. Eq. (22) to improve the estimation of the field intensities 5. *Calculating an improved inflection potential V*<sub>inf</sub>. Folat the parent points of the vestige (note that the error in lowing the improvement of the Neumann con at the parent points of the vestige (note that the error in<br>potential, to a first order, is directly proportional to the<br>error in field intensity). This process is illustrated more<br>clearly in Fig. C6 below. In the figure, tion of the arrow only illustrates that the conditions at<br>the support point are used as feedback to improve the<br>conditions at the parent point). Since the normalized error<br>term calculated for a particular vestige is the sa

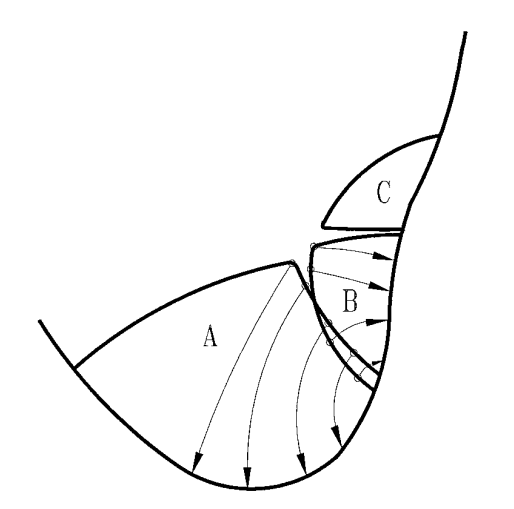

points in region *B* will be corrected in this procedure. **one** of the other two groups shown in the figure.

the four regions converge to precisely 0 V, which is the vestige. Note that some of the parent points in regions *A* Now, for the first iteration (refer to Fig. C5), the poten-region *B* will be corrected in this procedure. The remaining

viously, intermediate regions exist when the domain of the problem contains more than one singular point. In the simple case of Fig. 6, only one singular point exists inside the domain and, therefore, all the start regions converge at this singular point and no intermediate regions are created. In the more practical case of Fig. 8, three different singular points exist (shown clearly in Fig. C3). In order to trace the intermediate regions and, hence, cover the domain of the problem, proceed as follows:

1. Take the list of free inflection points obtained in step 4, phase B above. Organize the list such that the first point listed is the first point in Group 1 (if not already organized as such from Phase B). In the case of Fig. C2b, the list of free inflection points will be:  $P_{1,2}$ ,  $P_{7,8}$ ,  $P_{9,10}$ ,  $P_{11,12}$ ,  $P_{17,18}$ ,  $P_{19,20}$ , and  $P_{23,24}$  (note that the notation  $P_{i,j}$ has been used as a shorthand for  $P_i$ ,  $P_j$ , which designates the pairs of characteristic points). It is important to observe **FIG. C6.** The correction of the field intensities at the parent points that the order in which groups are listed is arbitrary (the of vestiges AB and BA shown in Fig. C5. Likewise, the parent points of group  $A$ -B-C, or Group 1 shown in Fig. C4, can equally vestiges BC and CB will be corrected. It is to be observed that only some of the parent points will not be corrected at this stage. On the other hand, all the parent and hence the inflection point  $P_{1,2}$  could be associated with

a companion list showing the group number to which each be unacceptable for processing. If such is the case, then of the free inflection points belong. In Fig. C2b,  $P_{1,2}$  and the list of free inflection points must be reorganized such  $P_{7,8}$  belong to Group 1;  $P_{11,12}$  and  $P_{17,18}$  belong to Group that Group 1 or Group 2 is on the top of the list. This can 2; and finally  $P_{19,20}$  and  $P_{23,24}$  belong to Group 3. Note that be simply achieved by the point *P*9,10 does not belong to any group and will, and *P*23,24, to the end of the list. The list will then appear therefore, be marked ''unassociated'' (with a special flag as shown in Fig. C7a. or digit). In summary, the organization of the list of free inflection

 $P_{7,8}$ . Since the boundary is closed, the point nearest to  $P_{1,2}$ <br>will be the one at the end of the list, which is  $P_{2,24}$ . Having organized the list as explained above and<br>determined the two nearest points, check t  $P_{7,8}$ ,  $P_{9,10}$ ,  $P_{11,12}$ ,  $P_{17,18}$ ; where Group 3 appears in the first place. In this case, however, the two nearest points are place. In this case, however, the two nearest points are place. Which belongs will n

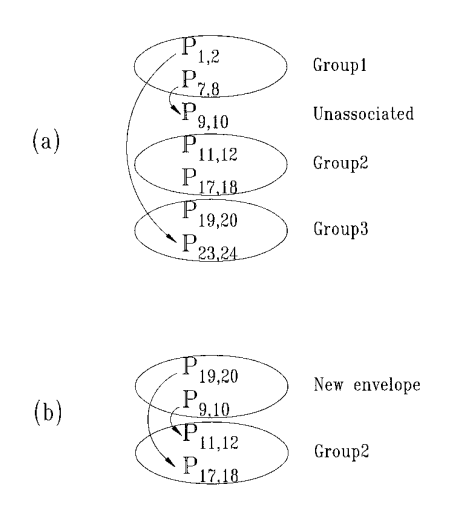

2. For the list created in the previous sub-step, create different groups, such form of organization for the list will be simply achieved by moving the points of Group 3,  $P_{19,20}$ 

3. Starting from the two points listed for Group 1 points must be such that the two points which are nearest<br>(the first two points in the list), search for the two nearest to the first group listed must be both associated

 $P_{1,2}$ , which belongs to Group 1, and  $P_{17,18}$ , which belongs<br>to Group 2. Since the two nearest points belong to two<br>the point  $P_{9,10}$  is unassociated, only  $P_{23,24}$  will be taken as link in this case. Figure C8 shows the last equipotential traced in Intermediate Region 1 being located at or very close to the two inflection points  $P_{23,24}$  and  $P_{9,10}$ . By taking the pair of characteristic points  $P_{23,24}$  as a link, follow the procedure explained in step 3, Phase C, for eliminating two vestiges as shown in Fig. C8. As shown, one of the vestiges to be eliminated is a portion from the envelope of Group 3 and the other is a portion from the last equipotential traced in Intermediate Region 1. (Clearly, the vestige elimination procedure must preferably be a separate routine). For each vestige, calculate a normalized error term as explained in step 4, Phase C, and correct the Neumann conditions at the parent points of the vestige (again, this feedback procedure can be part of the separate routine). It can be observed from Fig. C2b that the parent points which will be corrected in this step are some of the parent points in regions *H* and *A*. It is very important to **FIG. C7.** The list of free inflection points on the boundary in the<br>example of Fig. C2b. In the first sweep (a) to trace an intermediate region,<br>the pair of characteristic points  $P_{23,24}$  is used as a link, while the p the list (see text), and finally both points in Group 2 are used as links; be propagated to the next support point obtained along which signals the end of the task. the field line (as explained in step 1, Phase C), so that the

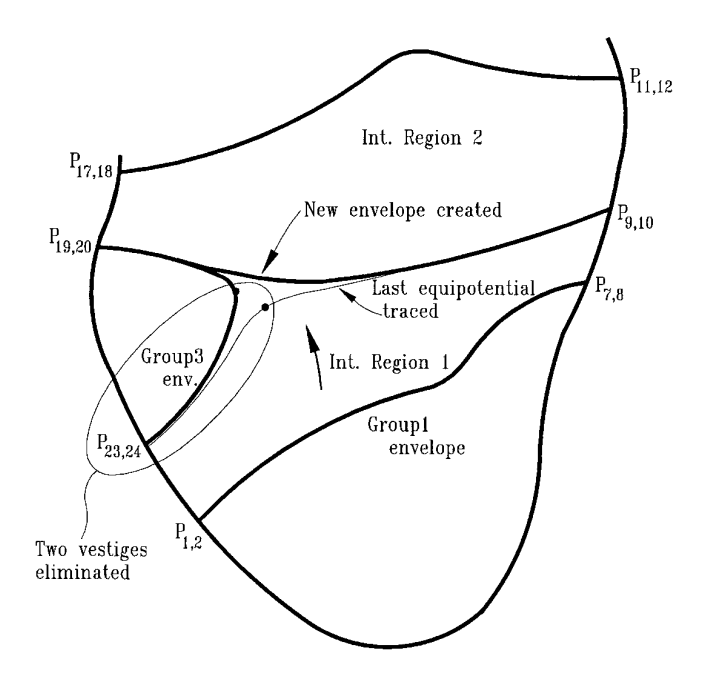

**FIG. C8.** The sweep to trace the first intermediate region inside the here in detailed, pseudo-code form: domain of Fig. C2b. The last equipotential traced in that region is obtained when  $V_{\text{inf}}$  of the target group (Group 3) is reached. Two vestiges are (a) For a given start point  $P_s$  or a start equipotential, then eliminated at the location of the link  $P_{23,24}$ , and a new envelope is calculate

also, any points which have been used as links (in this case, defined on the equipotential. Calculate then the *X* and *Y*  $P_{23,24}$ ). Note that point  $P_{9,10}$  was not used as link and, coordinates of the support points on the new equipotential therefore will not be eliminated from the list. Next the unside the domain, as well as the ID num therefore, will not be eliminated from the list. Next, the unside the domain, as well as the ID number<br>remaining point in the target group (Group 3) which was points, by using the following three formulas: remaining point in the target group (Group 3) which was not used, point  $P_{19,20}$ , is moved to the top of the list. The modified list is shown in Fig. C7b. (Had both points in the target group been used as links, this would indicate the  $y$ (*k*)  $y$  1  $y$  1  $y$  1  $y$  1  $y$  1  $y$  1  $y$  1  $y$  1  $y$  1  $y$  1  $y$  1  $y$  1  $y$  1  $y$  1  $y$  1  $y$  1  $y$  1  $y$  1  $y$  1  $y$  1  $y$  1  $y$  1  $y$  1  $y$  1  $y$  1  $y$  1  $y$  1  $y$  1  $y$  1  $y$  1  $y$  1  $y$  1  $y$  1  $y$  1  $y$  1  $y$ explained shortly). The two points on the top of the list now belong to the new envelope, as can be seen in Fig. C8. The same elimination and rearranging procedure must also be performed on the companion list that shows the where *k* is a counter (from 0 to  $n - 1$ ) and  $\delta X$ ,  $\delta Y$  are the belonging to the new envelope must be marked with a that the order of points on the new equipotential has been

group are used as links. In Fig. C7b, the target group is (c) For the newly obtained support points inside the Group 2, and, as shown, point  $P_{17,18}$ , being at the end of domain, calculate the field intensity at each of these points the list, is selected. However, since point  $P_{11,12}$  of that by using Eq. (9) of Section 2.1, expressed as

group follows immediately point  $P_{9,10}$ , that point is also selected; hence, both free points in Group 2 will be used as links in sub-step 5 above. Sub-step 6 will then eliminate all entries in the list of free inflection points. Note that each sweep through sub-steps 4 to 6 traces one intermediate region. Therefore, in Fig. C8, two sweeps will be performed in order to trace the two intermediate regions shown (which can also be concluded from Fig. C7).

*Iterations.* Repeat Phase C (steps 1 through 6), until a prespecified error criteria is met (the error between two successive iterations is smaller than a prespecified increment. This prespecified increment must preferably be equal to or smaller than the error bound  $\varepsilon$  used throughout the algorithm).

### **C.3. Pseudo-Code of the Equipotential Tracing Function**

The basic equipotential tracing function described in Section 2.1 and used in steps 1 and 6, Phase C, is listed

then eliminated at the location of the link  $P_{23,24}$ , and a new envelope is<br>created. From that envelope, a second sweep is initiated to trace Interme-<br>diate Region 2.<br>by dividing that critical ratio by some constant (pr 10 or higher; note that such a constant controls the accuracy location of the parent point can be immediately identified of the solution). Select then two points on the boundary<br>at any stage in the procedure. The vestige elimination rou-<br>tine will finally deliver the new envelope sh

6. We now make reference to Fig. C7b. The objective (b) Calculate a displacement  $\Delta s = \Delta V / ||E||$  at the start<br>now is to eliminate from the list of free inflection points point, as described in Section 2.1; or, for a start e

$$
X(new)[k+1] = X(old)[k] + \Delta s[k] * \delta X[k],
$$
  
\n
$$
Y(new)[k+1] = Y(old)[k] + \Delta s[k] * \delta Y[k],
$$
 (38)  
\n
$$
ID[k+1] = ID[k],
$$

group with which each point is associated (the two points global direction cosines calculated in step 2, Phase B. Note special flag or digit). Shifted by one to allow for the data  $(X, Y, \text{ and ID})$  of 7. Starting from the newly obtained envelope, repeat the two newly selected boundary points to be inserted at sub-steps 4 to 6 above, until *both* free points in the target locations [0] and  $[n + 1]$  in the arrays.

$$
||E||(\text{new})[k+1] = ||E||(\text{old})[k] * (1 - \Delta s[k] * K[k]), \quad (39)
$$

in (a) above. (Note that the sign of *K* always determines values of  $\delta X$ ,  $\delta Y$  already available at the two newly located whether  $||E||$  will be decreasing or increasing.) At the two boundary points. Those arrays will be now destroyed and boundary points 0 and  $n + 1$  of the new equipotential, the refilled with new values for the new equipotential; and field intensity  $\Vert E \Vert$  was calculated in step 2, Phase B, and this process will be repeated for each new consecutive is already available at those points. equipotential curve obtained inside the domain. The fol-

$$
\lambda[k] = \frac{X[k+1] - X[k]}{X[k+1] - X[k-1]},
$$
\n
$$
\alpha[k] = \frac{6}{X[k+1] - X[k-1]}
$$
\n
$$
*(40)
$$
\n
$$
*(\frac{Y[k+1] - Y[k]}{X[k+1] - X[k] - X[k] - X[k-1]})
$$
\n
$$
*(\frac{Y[k+1] - Y[k]}{X[k+1] - X[k] - X[k] - X[k-1]}).
$$
\n
$$
*(\frac{Y[k+1] - Y[k]}{X[k] - X[k] - X[k-1]}).
$$
\n
$$
(\frac{40}{\delta Y_{\text{internal}}} = \frac{\delta X_{\text{internal}}}{\delta Y_{\text{internal}}} = \frac{\delta Y_{\text{internal}}}{\delta Y_{\text{internal}}} = \frac{\delta Y_{\text{internal}}
$$

values of the moments at the *n* points,  $M[1]$  to  $M[n]$ . using the slope  $y'(x)$  of the tangent to the equipotential. Finally, set  $M[0] = M[n + 1] = 0$ , as described in Appen- The procedure then replaces the old values present in the dix B. arrays with the new values calculated.

(e) By using the array of moments  $M[0]$  to  $M[n+1]$  (g) Repeat procedures (a) to (f) described above to obtained in (d), calculate the first derivative of the function trace each new equipotential curve inside the domain.  $y = f(x)$  at all the support points 0 to  $n + 1$  by using formula (34) of Appendix B, expressed as **C.4. Applicability of the Algorithm to**

$$
y'[k] = \frac{Y[k+1] - Y[k]}{X[k+1] - X[k]} - (X[k+1] - X[k])
$$
  
\n
$$
* \left(\frac{M_{k+1}}{6} + \frac{M_k}{3}\right), \text{ for } k = 0 \text{ to } n;
$$
  
\n
$$
y'[k] = \frac{Y[k-1] - Y[k]}{X[k-1] - X[k]} - (X[k-1] - X[k])
$$
  
\n
$$
* \left(\frac{M_{k-1}}{6} + \frac{M_k}{3}\right), \text{ for } k = n + 1.
$$
 (41)

Now, calculate the curvature *K* at the support points 1 to *n* of the new equipotential by using formula (35) of Appendix B. For the two boundary points 0 and  $n + 1$ , calculate *K* by using the quantity  $\partial ||E||/\partial s$  known at those points, as  $K = -\left(\frac{\partial ||E||}{\partial s}\right) / ||E||.$ 

(f) The final calculation in this procedure is to obtain new direction cosines which represent the directions of the electric field vectors at the newly obtained support points inside the domain. For that purpose, two new arrays of  $n + 2$  values each will be required. Let such two arrays be named  $\delta X_{\text{internal}}$  and  $\delta Y_{\text{internal}}$ . If the new equipotential **FIG. C9.** The subdivision of an exterior domain into two interior has directly resulted from a start point or equipotential on domains with closed boundaries.

*khe* boundary, initialize the two arrays by copying the values of  $\delta X$ ,  $\delta Y$  on the boundary into the new arrays. The  $k = 0$  to  $n - 1$ , where *K* is the curvature calculated and used locations 0 and  $n + 1$  in those arrays will be filled by the (d) For the newly obtained support points inside the lowing lines of code will calculate the correct direction domain, 1 to *n*, calculate the values of  $\lambda$  and  $\alpha$  (see Appendix B) from the following two formulas:<br>tix

> $for(k = 1 \text{ to } n)$  $\theta$  = arc tan(*y'*[*k*]) + 1.57079632; if(cos  $\theta * \delta X_{\text{internal}} + \sin \theta * \delta Y_{\text{internal}}) < 0$  $\text{let } \theta = \arctan(y'[k]) - 1.57079632;$  $\delta X_{\text{internal}} = \cos \theta$ ;  $\delta Y_{\text{internal}} = \sin \theta$ ;<br>The **if** statement in the above procedure checks if the

angle between the old and the new vectors is larger than  $90^{\circ}$ Then, call a Gaussian elimination routine to obtain the (an impossibility), and adjusts the new angle accordingly,

# **Exterior Domains**

*Problems in exterior domains, in general, are not as* trivial as the simple example shown in Fig. 7. The classical approach for performing computations in exterior domains used in various methods is to divide the open domain of the problem into two or more closed subdomains and to solve inside each of these subdomains as in a standard interior problem. Figure C9 below shows an irregular boundary, which may be the surface of an airfoil, for example. As shown, the open domain around the boundary is

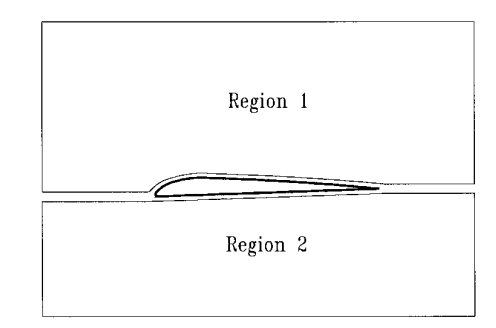

8. J. Stoer and R. Bulirsch, *Introduction to Numerical Analysis*<br>
conditions along the boundary of each region are known, (Springer-Verlag, New York, 1980), p. 93.<br>
as for example the steady-state conditions at a large di as, for example, the steady-state conditions at a large dis-<br>tance away from the airfoil. Each of the two regions can<br>then be treated as a separate interior problem.<br>Such a well-known approach for solving boundary value<br>pr

case of the geometric method without any difficulty. 12. J. Clerk Maxwell, *A Treatise on Electricity and Magnetism* (Dover,

We thank Professors H. Greenside, R. Bryant, P. Marinos, D. Overagand Applications of Spline Functions, edited by T. N. E. Greville<br>hauser, and D. McCumber for many useful discussions. We also thank<br>a referee for reviewing 14. J. D. Greensard for reviewing this work in detail. Special thanks to Dr. Leslie 14. J. D.<br>Greensard for reviewing the paper and for providing some references p. 51. Greengard for reviewing the paper and for providing some references and other valuable information. 15. G. A. Estevez and L. B. Bhuiyan, *Am. J. Phys.* **53,** 133 (1985).

- 
- 
- 
- 
- 
- *medical Research,* edited by T. C. Pilkington (CRC Press, Boca Raton, 22. W. Tang, *Transforming Domain into Boundary Integrals in BEM* FL, 1993). (Springer-Verlag, New York, 1988).
- 7. M. P. DoCarmo, *Differential Geometry of Curves and Surfaces* (Pren- 23. M. N. Sadiku, ''A Comparison of Numerical Methods for Computing tice–Hall, Englewood Cliffs, NJ, 1976), p. 16. Electromagnetic Fields,'' in *Proceedings, Southeastcon., 1990*.
- 
- 
- 
- 
- **ACKNOWLEDGMENTS** 13. T. N. E. Greville, "Introduction to Spline Functions," in: *Theory* 13. T. N. E. Greville, "Introduction to Spline Functions," in: *Theory* 
	-
	-
	-
	- 16. R. Pappas, *SIAM Rev.* **28,** 225 (1986).
	- **REFERENCES** 17. C. A. Brebbia, *The Boundary Element Method For Engineers* (Pen-
		-
		-
- 1. E. G. Bakhoum and J. A. Board, Jr., *Phys. Rev. E* **47**(5), 3682 (1993).<br>
2. E. G. Bakhoum, Ph.D. dissertation, Duke University, 1994.<br>
3. V. Rokhlin, *J. Comput. Phys.* **60**(2), 187 (1985).<br>
4. A. Greenbaum, L. Greenga
- 6. T. Palmer, E. Simpson, K. Kavanagh, and W. Smith, "Visualization 21. W. H. Press et al., Numerical Recipes in C (Cambridge Univ. Press, of Bioelectric Phenomena," in High Performance Computing in Bio-New York, 1988).
	-
	-